Методические указания

Р.Ю. Герасимов, А.И. Карцев

Лабораторная работа Э-109

# ИССЛЕДОВАНИЕ МАГНИТНОГО ПОЛЯ В КАТУШКАХ ГЕЛЬМГОЛЬЦА

2023 год

# Исследование магнитного поля в катушках Гельмгольца

# **1. Цель лабораторной работы**

Целью лабораторной работы является экспериментальное изучение магнитного поля в пространстве, ограниченного катушками Гельмгольца.

# **2. Задачи лабораторной работы**

Задачи лабораторной работы – экспериментальное изучение распределения магнитной индукции в области, заключенной между двумя коаксиальными круговыми катушками с одинаковыми токами, находящиеся на расстоянии их радиуса друг от друга.

## **3. Экспериментальное оборудование, приборы и принадлежности**

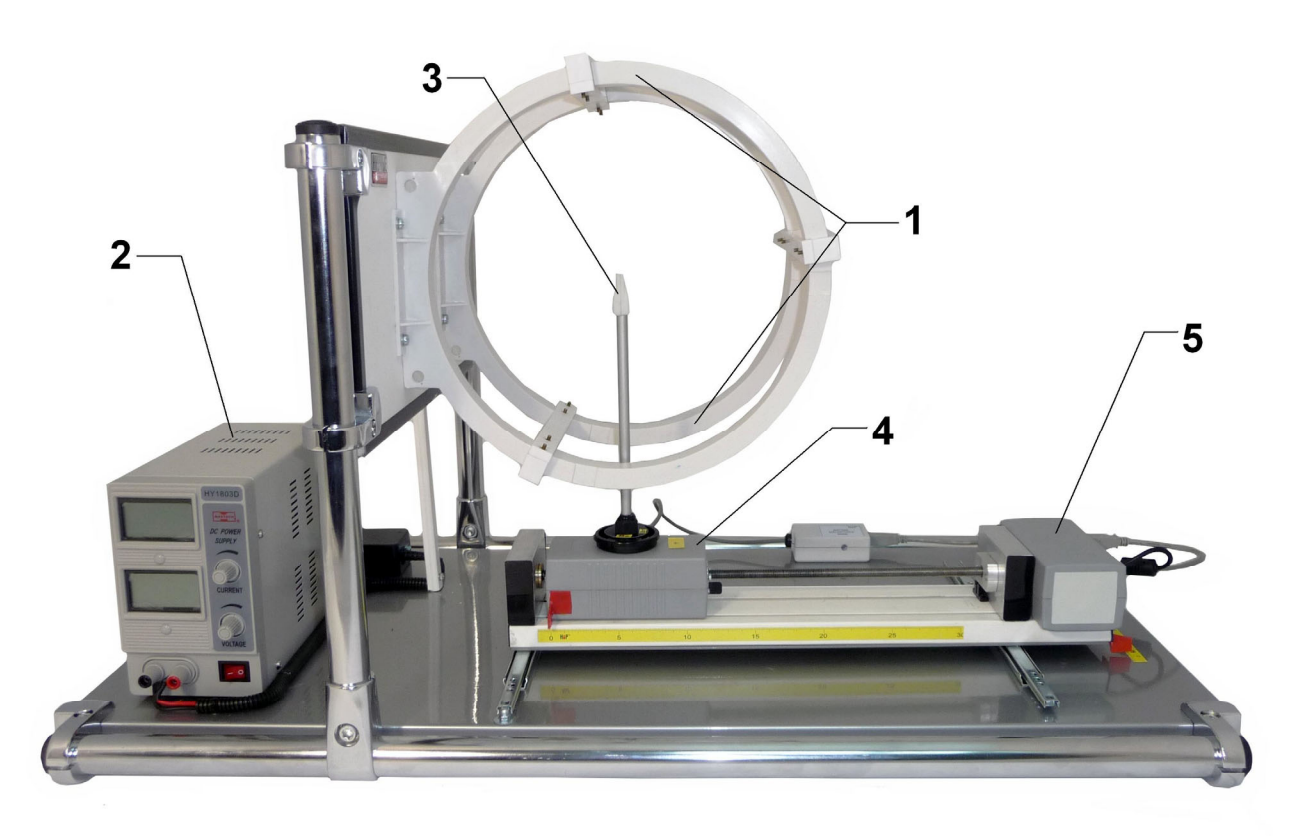

Рис.1

Лабораторный стенд (рис.1) включает в себя катушки Гельмгольца 1 с блоком их питания 2, измеритель магнитного поля 3 (датчик Холла), установленный на электромеханическом сканирующем устройстве 4, датчик положения измерителя магнитного поля, встроенный в привод сканирующего устройства 5 и блок питания сканирующего устройства.

К приборам и принадлежностям относятся компьютер с необходимым программным обеспечением и соединительные кабели для подключения датчиков к компьютеру.

### **4. Теоретическая часть**

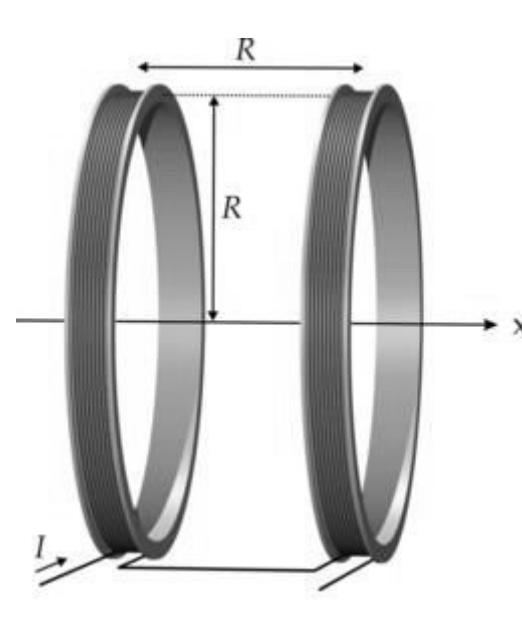

Рис. 2

Пара катушек Гельмгольца состоит из двух одинаковых круглых катушек намагничивания, расположенных на некотором расстоянии относительно друг друга вдоль общей оси (рис.2). Это расстояние равно радиусу катушек. Через каждую катушку пропускают одинаковый электрический ток в одном направлении. Установка катушек на расстоянии R минимизируют неоднородности магнитного поля в пространстве между ними.

Используя закон Био - Савара – Лапласа, можно получить формулу, описывающую значение величины магнитной индукции *B* вдоль оси витка с

током как функцию расстояния от плоскости витка:

$$
B = \frac{\mu_0 I R^2}{2(R^2 + z^2)^{3/2}}
$$
 (1)

Здесь  $\mu_0$  - магнитная проницаемость вакуума, равная  $\mu_0 = 4\pi \times 10^{-7} T \cdot M / A = 1,26 \times 10^{-6} T \cdot M / A;$ 

*I* - ток в витке, А;

*R* - радиус витка, м;

*z* - расстояние от плоскости витка до выбранной точки вдоль оси катушки, м.

Если катушки содержат несколько витков (n), это можно учесть, увеличив значение тока в n раз:

$$
B = \frac{\mu_0 n I R^2}{2(R^2 + z^2)^{3/2}}
$$
 (2)

Для точки, находящейся на оси посередине между двумя катушками Гельмгольца ( $z = R/2$ ), с учетом их совместного действия величина магнитной индукции оценивается так:

$$
B = \frac{2\mu_0 nIR^2}{2(R^2 + z^2)^{3/2}} = \frac{2\mu_0 nIR^2}{2(R^2 + (R/2)^2)^{3/2}} = \left(\frac{4}{5}\right)^{3/2} \frac{\mu_0 nI}{R}
$$
(3)

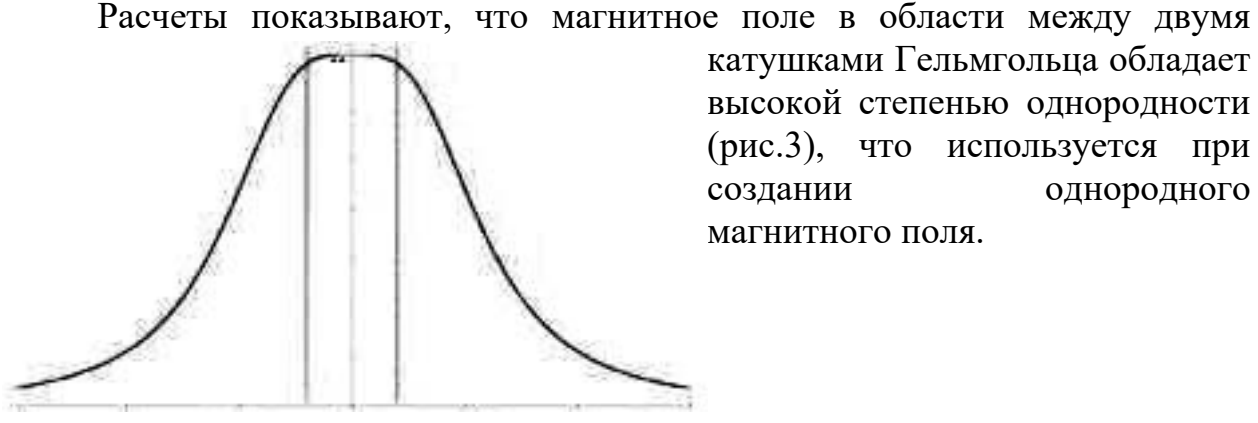

катушками Гельмгольца обладает высокой степенью однородности (рис.3), что используется при создании однородного

магнитного поля.

Рис.3. Распределение магнитной индукции вдоль оси катушек Гельмгольца

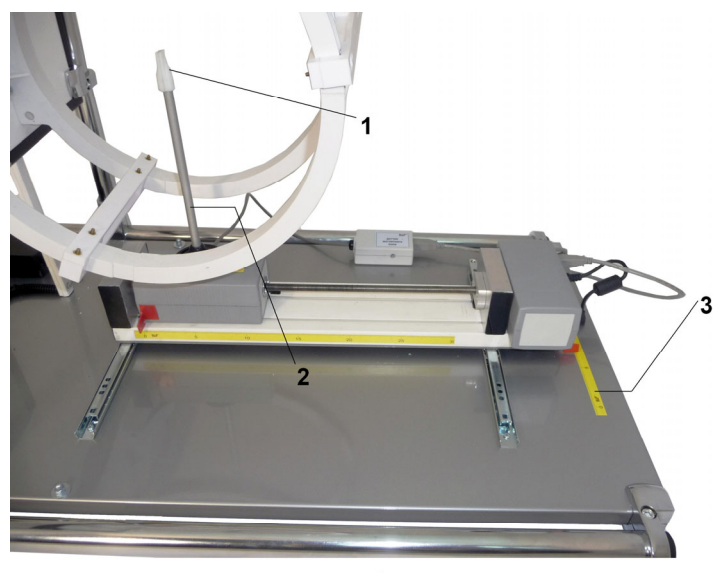

#### Рис. 4

Катушки Гельмгольца (рис.4) закрепляются на вертикальных стойках лабораторной установки и имеют следующие параметры:

Диаметр (средний) – 280 мм,

количество витков 140.

Датчик Холла 1, находящийся на каретке электромеханического

сканирующего устройства на конце вертикального стержня

2, располагается на высоте

оси катушек. Вертикальный стержень 2 может поворачиваться вокруг своей оси на 90°, обеспечивая необходимую ориентацию датчика Холла по отношению к оси катушек. Рабочими являются два положения датчика Холла для измерения продольной составляющей (Bz) вектора магнитной индукции и радиальной составляющей (Br). При измерении продольной составляющей магнитной индукции верхнее ребро белого корпуса датчика поля должно быть ориентировано перпендикулярно оси катушек.

**5. Описание лабораторной установки**

Перемещение датчика магнитного поля вдоль r-координаты области магнитного поля осуществляется сканирующим устройством с одновременным вводом r-координаты в компьютер. Положение каретки (и датчика магнитного поля), соответствующее осевой линии катушек Гельмгольца (точка с координатой *r=0*) является одной из крайних точек устройства перемещения каретки. Для визуализации радиальной координаты положения датчика Холла на стенде имеется поперечно расположенная линейка.

Перемещение всего сканирующего устройства вдоль z-координаты осуществляется вручную с контролем положения по линейке 3 и вводом установленной z-координаты в компьютер с клавиатуры. Ноль на линейке соответствует расположению плоскости сканирования вблизи одной из катушек Гельмгольца.

# **6. Порядок проведения лабораторной работы**

- 1. Включите в сеть источники питания катушек и устройства перемещения датчика. Проверьте, что разъем питания устройства перемещения датчика вставлен в гнездо корпуса.
- 2. Запустите программу практикума по физике и выберите сценарий «Исследование магнитного поля в катушках Гельмгольца» (кнопка **• В**) Если устройство перемещения датчика оказалось в какой-либо точке своей направляющей (например, осталось с предыдущего опыта), то при этом оно начнет движение в крайнее положение, ближайшее к центральной оси катушек.
- 3. Установите направляющую в крайнее положение, соответствующее началу шкалы по оси Z.
- 4. Поворачивая рукоять стойки, на которой находится датчик магнитного поля, установите его в положение, обеспечивающее регистрацию **z***-*компоненты магнитного поля (ребро корпуса датчика повернуто параллельно плоскости катушек).
- 5. В верхней части окна регистрации индукции магнитного поля нажмите кнопку для установки нуля в калибровке датчика. Аналогичная кнопка в окне устройства перемещения (М201) возвращает каретку в исходное положение.
- 6. Включите блок питания катушек Гельмгольца и установите значение тока в пределах 2.1 - 2.2 А. Рукоятку регулятора напряжения следует установить на максимальное значение. Это позволит блоку питания поддерживать стабильный ток в условиях небольшого роста сопротивления катушек из-за их нагрева в процессе работы.
- 7. Нажмите кнопку запуска измерений (**Q**). Введите в программу значение **z**-координаты датчика (**z**-координата датчика отсчитывается от плоскости одной из катушек по линейке, которая установлена с учетом удаления датчика от кромки и соответствующего указателя направляющей). Каретка при этом начнет движение из осевого центра катушек (точки с координатой *r=0)* в сторону увеличения радиальной координаты. На экране будет строиться кривая, показывающая изменение выбранной для регистрации составляющей магнитного поля.
- 8. После достижения датчиком крайнего положения, при этом каретка выходит за пределы колец*,* движение останавливается. Вам следует

прекратить измерения, нажав на кнопку « », каретка при этом вернется в начальное положение.

- 9. Передвиньте направляющую рейку на 15 20мм, изменив тем самым плоскость измерения магнитного поля, и введите в программу новое значение **z**-координаты датчика.
- 10.Нажмите кнопку запуска измерений, введите новую координату, и каретка с датчиком начнет движение. В окне программы «Индукция магнитного поля» на экране компьютера будет формироваться следующий график зависимости индукции магнитного поля от радиуса.
- 11.Перемещая направляющую и вводя новую **z**-координату после каждого прохода каретки с датчиком, осуществите регистрацию **z**компоненты индукции магнитного поля в области между катушками.
- 12.После получения данных для выбранной компоненты магнитного поля необходимо отключить питание катушек и проанализировать полученные результаты в соответствии с разделом «Обработка результатов измерений». Желательно также сохранить полученные данные в виде файла.
- 13.Измерения для радиальной составляющей магнитного поля проводятся аналогичным образом после поворота датчика индукции магнитного поля в соответствующее положение. Анализ отклонений радиальной составляющей индукции магнитного поля от значения в центральной области катушек Гельмгольца проводится так же, как и для осевой компоненты.

### **7. Обработка результатов измерений**

- 1. На основании полученных данных (окно программы «Индукция магнитного поля») определите величину осевой составляющей магнитной индукции *В0Z* на оси в центральной области между катушками. Для получения значений индукции магнитного поля в требуемых точках используйте маркер в виде перекрестия.
- 2. Подсчитайте величины предельных отклонений и предельные значения магнитных индукций по следующим формулам:

 $\Delta B = \delta \cdot B_{z0}$ ,  $[B]_{\text{MHH}} = B_{z0} - \Delta B$ ,  $[B]_{\text{M4KC}} = B_{z0} + \Delta B$  (4)

- 3. Запишите полученные значения в Таблицу 1.
- 4. Установив максимальное отклонением от величины  $B_0$  в 5%, найдите геометрические размеры областей пространства между катушками Гельмгольца, где отклонения магнитной индукции не превышают установленные пределы. Результаты внесите в таблицу 1.

Таблица 1

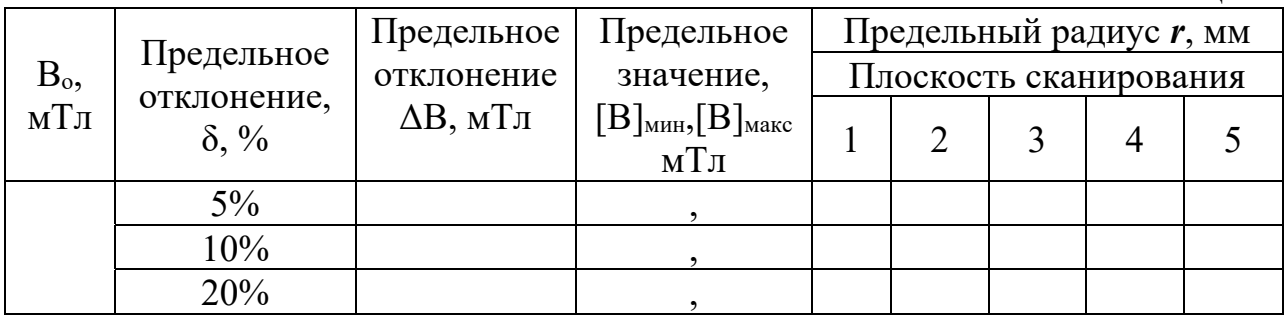

## **8. Указания по технике безопасности**

- 1. Перед выполнением работы получите инструктаж у лаборанта.
- 2. Соблюдайте общие правила техники безопасности работы в лаборатории "Физика".

### **9. Контрольные вопросы**

- 1. Сформулируйте закон Био-Савара-Лапласа.
- 2. Выведите формулу для магнитной индукции на оси витка с током.
- 3. В каких единицах определяется магнитная индукция?
- 4. В каких единицах определяется напряженность магнитного поля?
- 5. На основании формулы (2) рассчитайте индукцию магнитного поля в нескольких точках на оси катушек Гельмгольца и сравните полученные значения с данными эксперимента. Значение тока в катушках при проведении опыта высвечивается на индикаторе тока источника питания.
- 6. Как определяется область с однородным полем в катушках Гельмгольца?
- 7. Какова, на ваш взгляд, причина появления радиальной составляющей магнитного поля на оси катушек Гельмгольца?